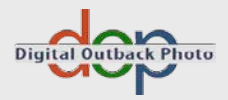

# The Art of Digital Fine Art Printing

Using today's inkjet Printers for Quality Prints

Edition 2008

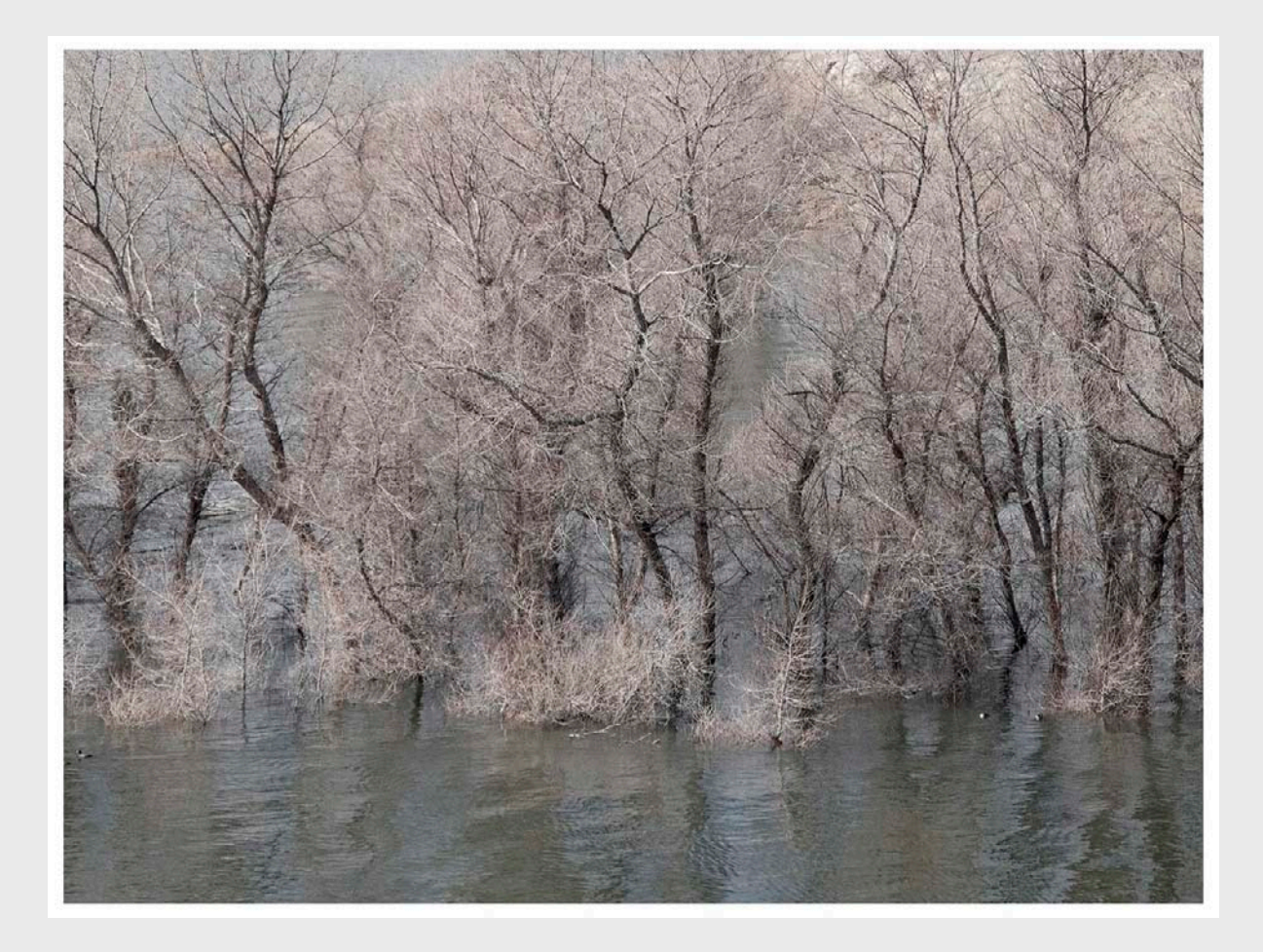

Uwe Steinmueller Juergen Gulbins

DOP3802

### The Art of Digital Fine Art Printing Using today's Inkjet Printers for Quality Prints

Uwe Steinmuller, Juergen Gulbins

Publisher: Steinmueller Photo Find us on the World Wide Web at: [www.outbackphoto.com](http://www.outbackphoto.com) Layout and Type: Juergen Gulbins Copy Editor: James Johnson

Uwe Steinmueller [uwe@outbackphoto.com](mailto://uwe@outbackphoto.com) Juergen Gulbins [juergen@gulbins.de](mailto://juergen@gulbins.de)

Copyright © 2008 by Uwe Steinmueller and Jürgen Gulbins.

Edition March 2008, DOP3802, 2008-A01.

ISBN: 0-9787497-2-3

NOTICE OF RIGHTS

All rights reserved. No part of this e-book may be reproduced or transmitted in any form, by any means, electronic, mechanical, photocopying, recorded, or otherwise, without prior written permission of the authors. For information on getting permission for reprints and excerpts, contact the authors at the address given above.

#### NOTICE OF LIABILITY

Information in this e-book is distributed on an "As Is" basis, without warranty. While every precaution has been taken in the preparation of the book, the authors shall not have any liability to any person or entity with respect to any loss or danger caused or alleged to be caused directly or indirectly by the instructions contained in this book or by the computer software products described in it.

#### **TRADEMARKS**

Throughout this e-book, trademarks are used. Rather than put a trademark symbol in every occurrence of a trademark name, we state that we are using the names in an editorial fashion only and to the benefit of the trademark owner with no infringement of the trademark.

## **Contents**

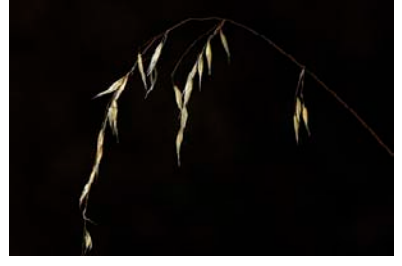

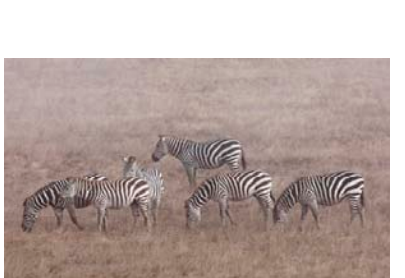

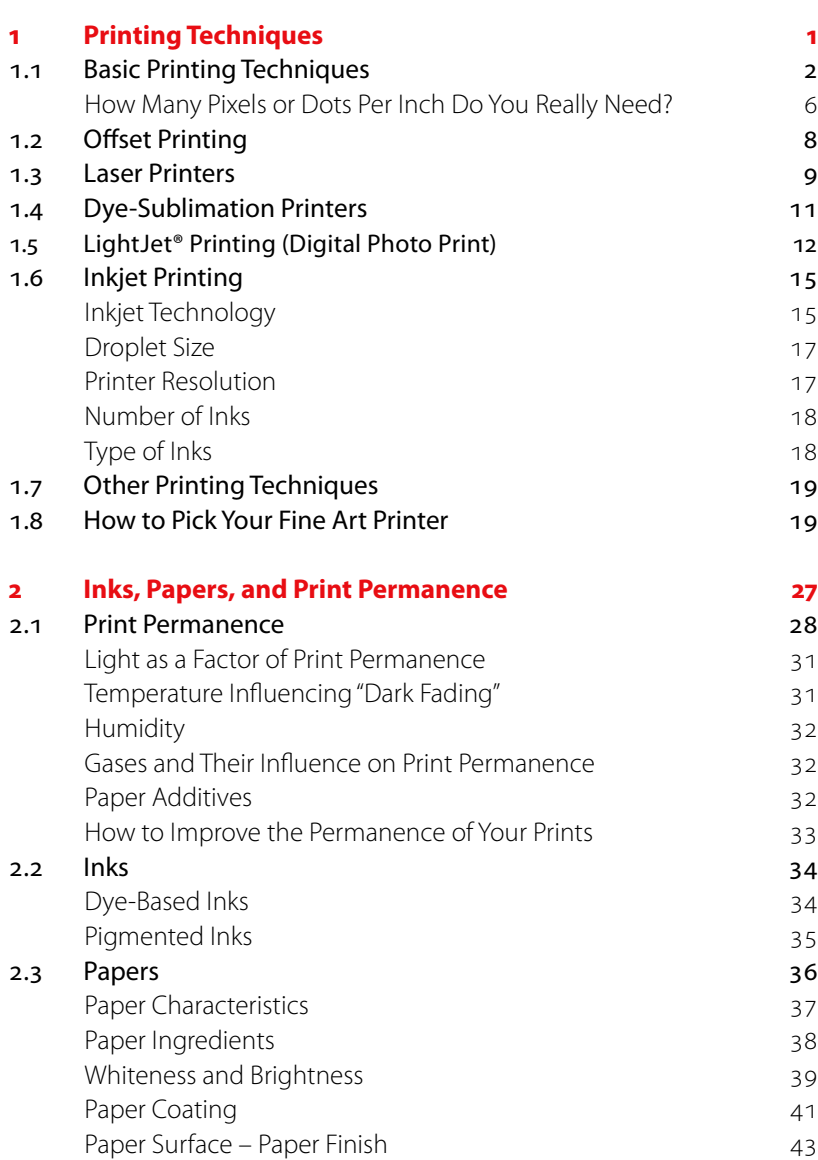

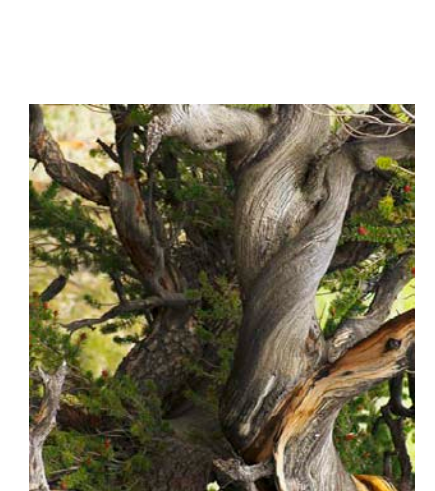

**0 Preface ix** Foreword by Mac Holbert (Nash Editions) xii

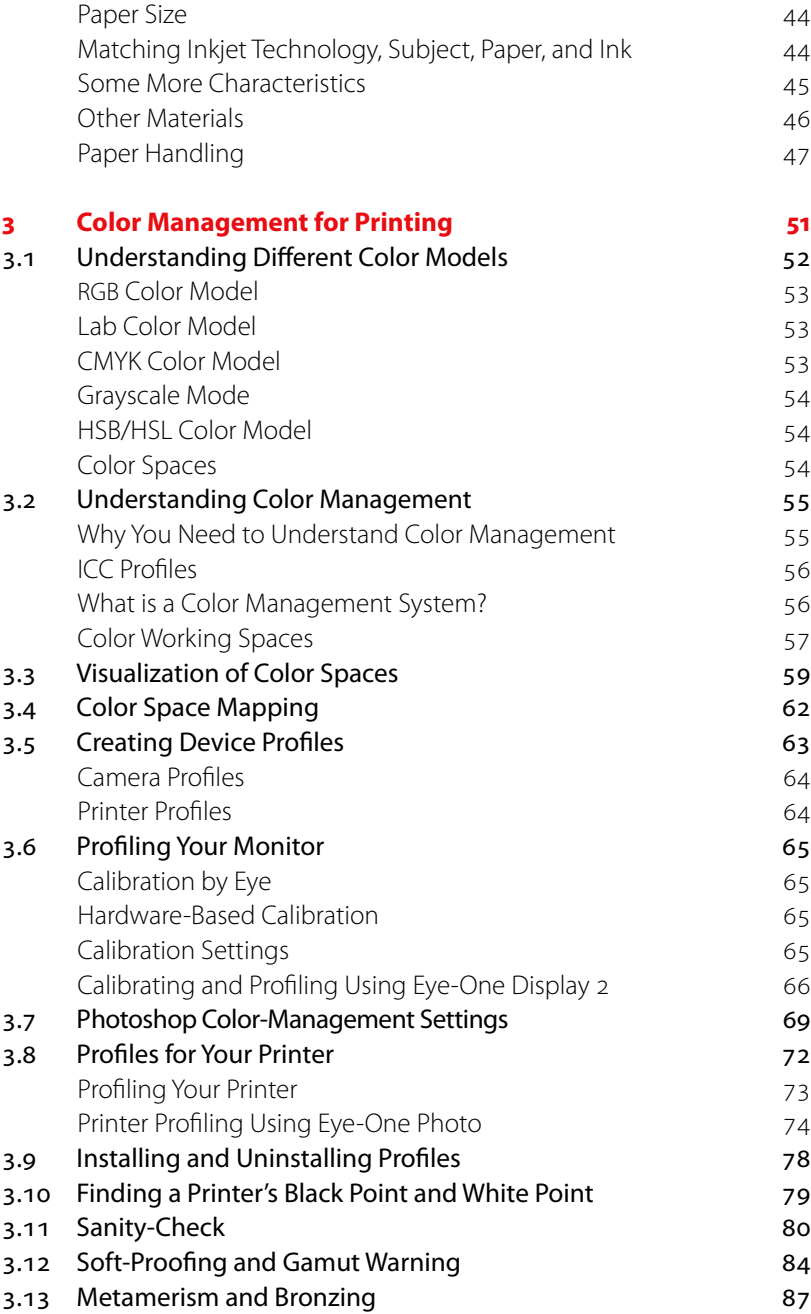

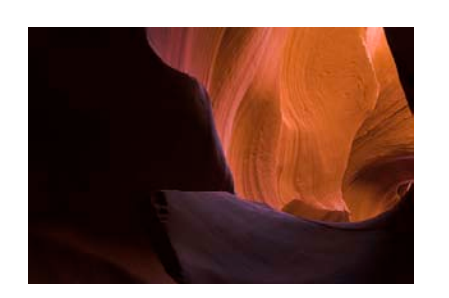

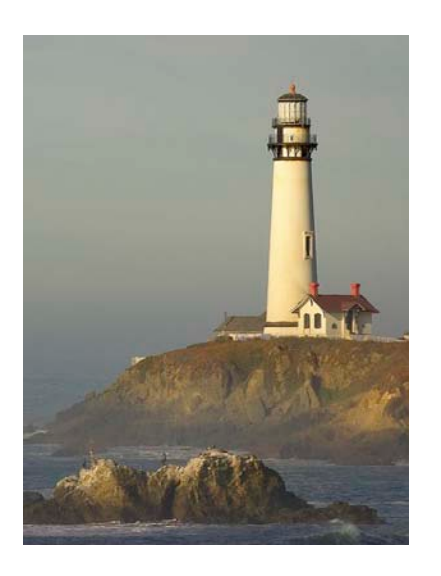

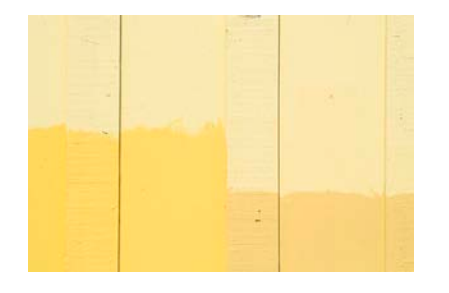

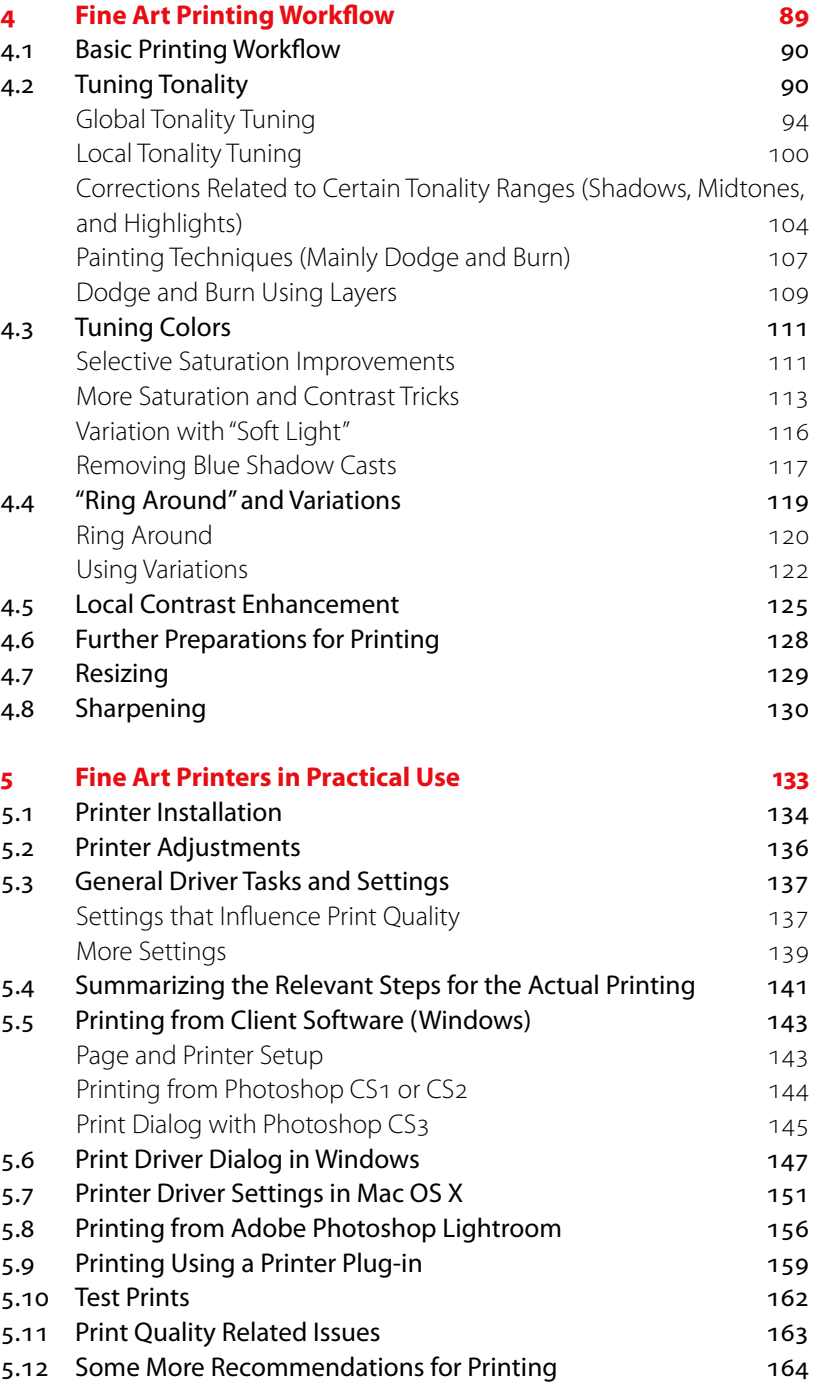

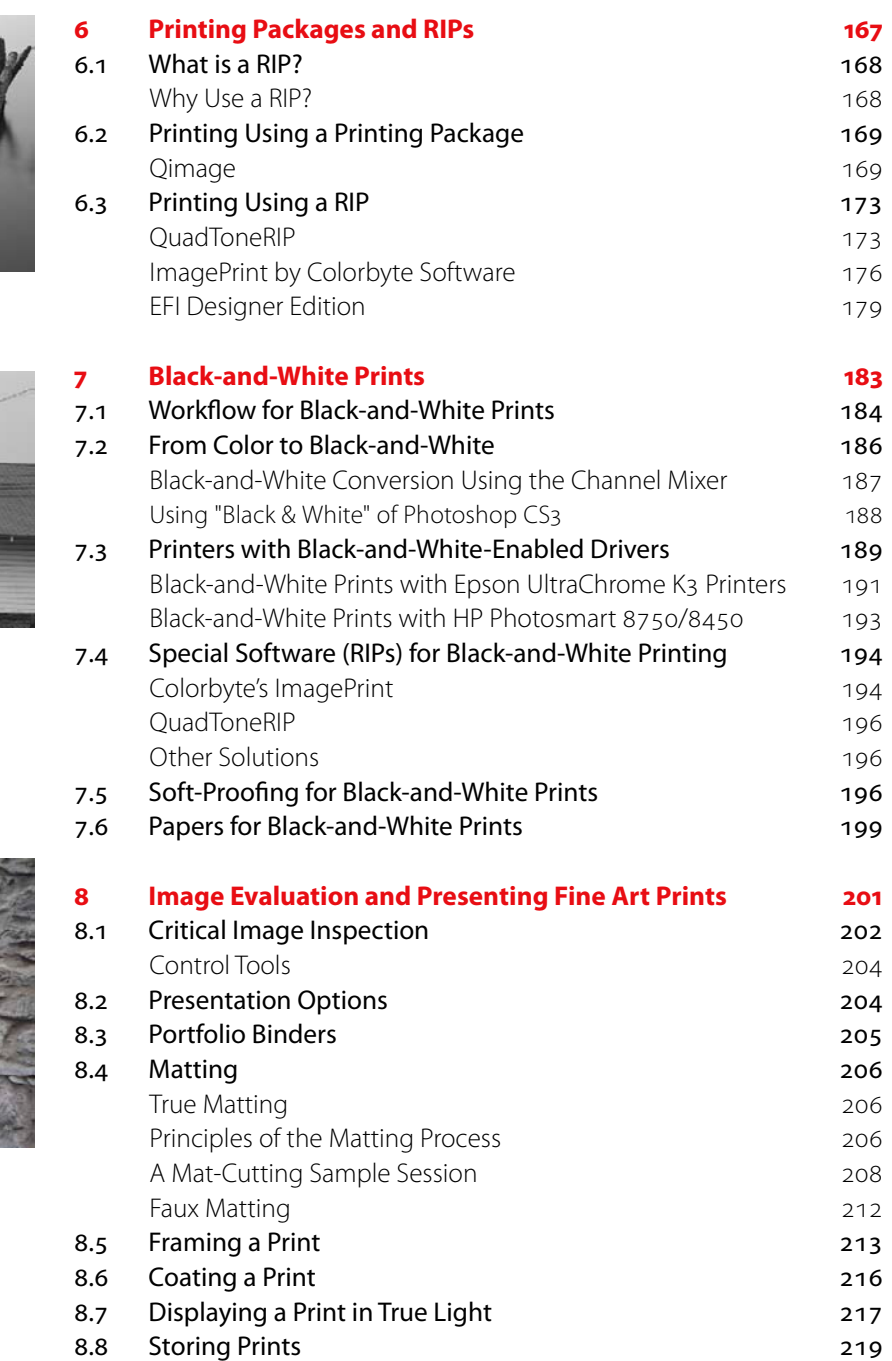

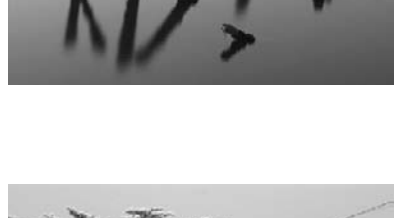

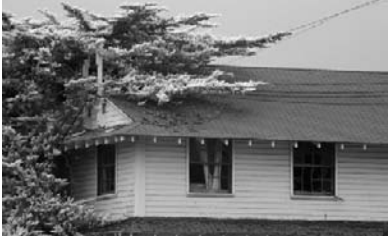

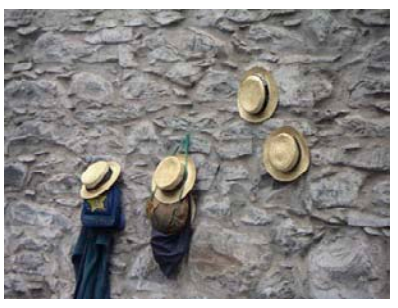

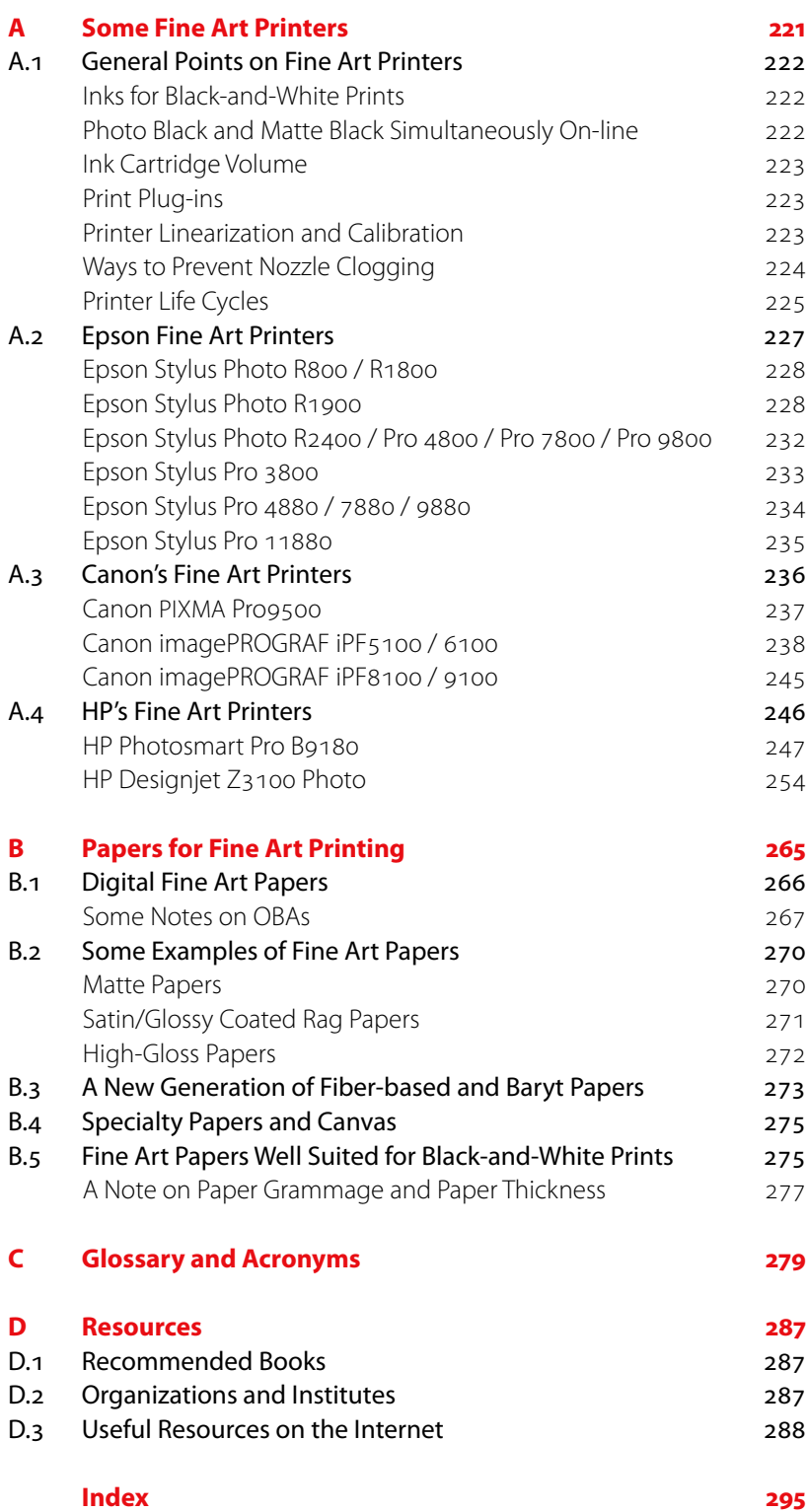

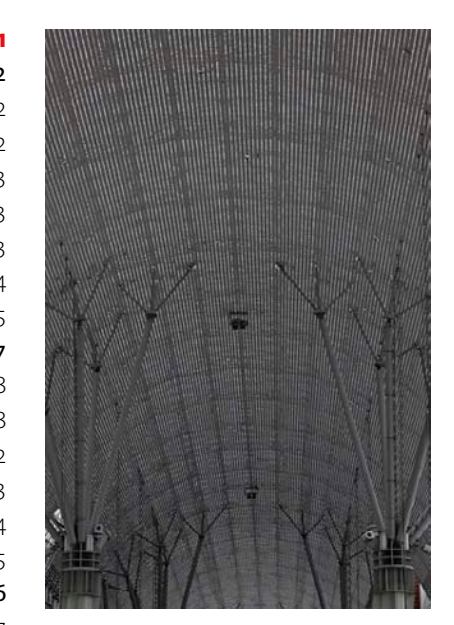

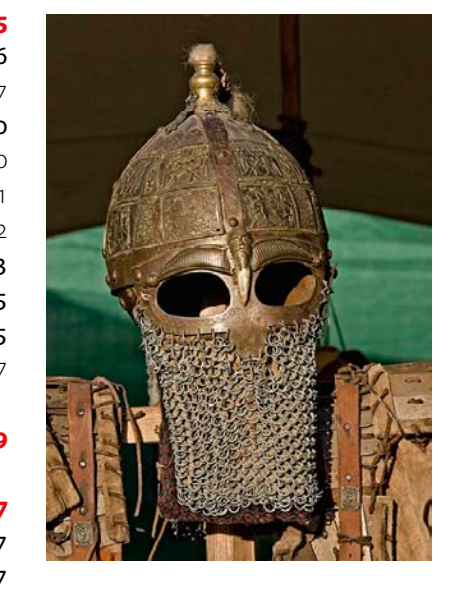